**Муниципальное общеобразовательное учреждение Максимковская основная общеобразовательная школа**

**Согласовано Зам. директора по УР Проненкова Н.Г.**

**Утверждено Приказ № 32/4 от 29.08.2023 г. Директор школы Смирнова Е.М.**

## **Рабочая программа по информатике 8 класс**

Разработала учитель информатики Проненкова Н.Г.

**1. Планируемые результаты освоения учебного предмета.**

В результате освоения информатики в 8 классе

обучающиеся научатся:

- осуществлять обмен информацией с файл-сервером локальной сети или с рабочими станциями одноранговой сети;
- осуществлять прием/передачу электронной почты с помощью почтовой клиент-программы;
- осуществлять просмотр Web-страниц с помощью браузера;
- осуществлять поиск информации в Интернете, используя поисковые системы;
- работать с одной из программ-архиваторов;
- приводить примеры натурных и информационных моделей;
- ориентироваться в таблично организованной информации;
- описывать объект (процесс) в табличной форме для простых случаев;
- открывать готовую БД в одной из СУБД реляционного типа;
- организовывать поиск информации в БД;
- редактировать содержимое полей БД;
- сортировать записи в БД по ключу;
- добавлять и удалять записи в БД;
- создавать и заполнять однотабличную БД в среде СУБД;
- открывать готовую электронную таблицу в одном из табличных процессоров;
- редактировать содержимое ячеек; осуществлять расчеты по готовой электронной таблице;
- выполнять основные операции манипулирования с фрагментами ЭТ: копирование, удаление, вставка, сортировка;
- получать диаграммы с помощью графических средств табличного процессора;
- создавать электронную таблицу для несложных расчетов.

обучающиеся получат возможность иметь представление:

- о компьютерной сети; различии между локальными и глобальными сетями;
- о назначении основных технических и программных средств функционирования сетей: каналов связи, модемов, серверов, клиентов, протоколов;
- о назначении основных видов услуг глобальных сетей: электронной почты, телеконференций, файловых архивов и др;
- об Интернет; какие возможности предоставляет пользователю «Всемирная паутина» — WWW;
- о понятии модель; в чем разница между натурной и информационной моделями;
- о формах представления информационных моделей (графические, табличные, вербальные, математические);
- о понятиях база данных, СУБД, информационная система;
- о реляционной базе данных, ее элементах (записи, поля, ключи); типах и форматах полей;
- о структуре команд поиска и сортировки информации в базах данных;
- о логической величине, логическом выражении;
- о логических операциях, их выполнении;
- об электронной таблице и табличном процессоре;
- об основных информационных единицах электронной таблицы: ячейки, строки, столбцы, блоки и способы их идентификации;
- об основных функциях (математические, статистические), используемых при записи формул в ЭТ;
- о графических возможностях табличного процессора.

## 2. Содержание учебного предмета.

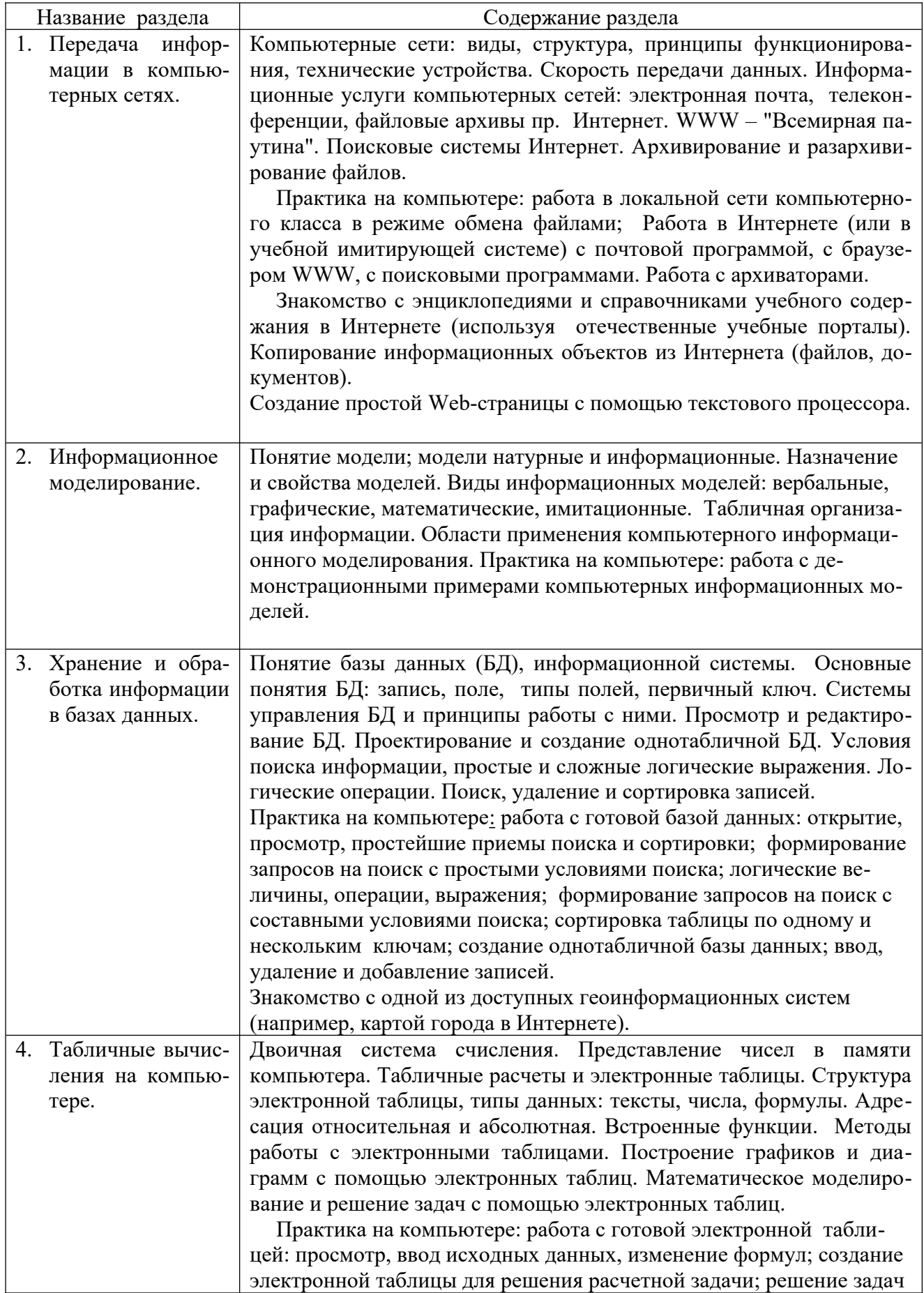

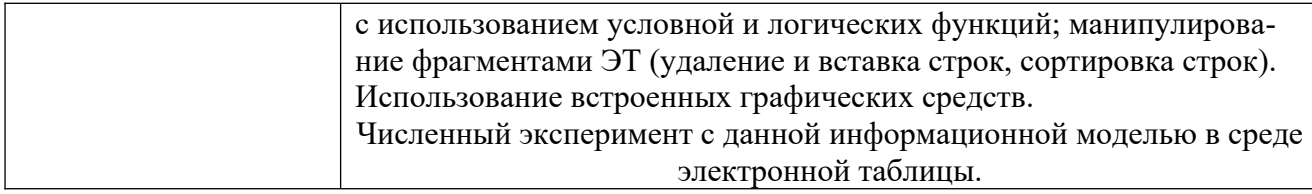

## 3. Тематическое планирование.

 $\overline{\phantom{a}}$ 

 $\overline{\phantom{0}}$ 

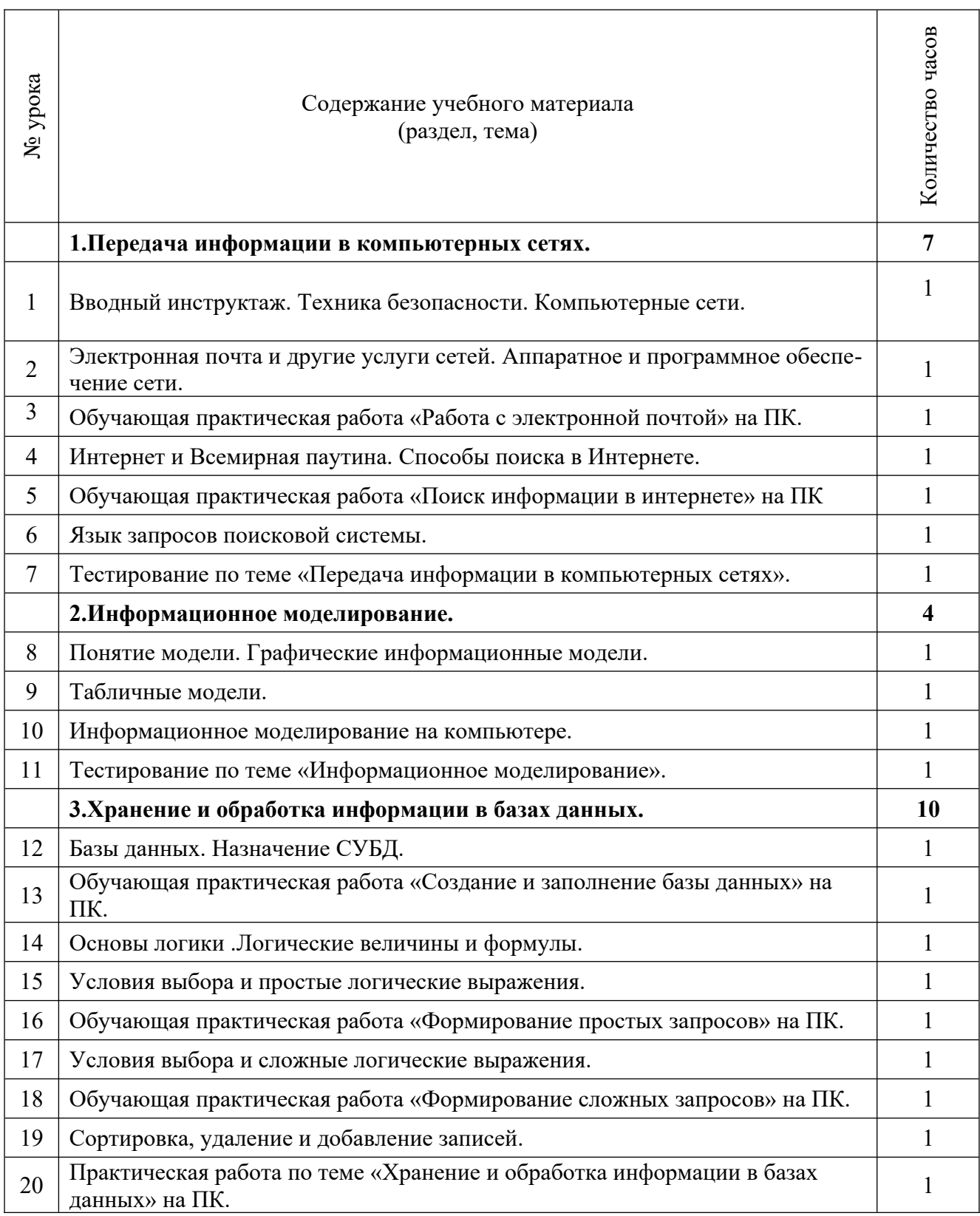

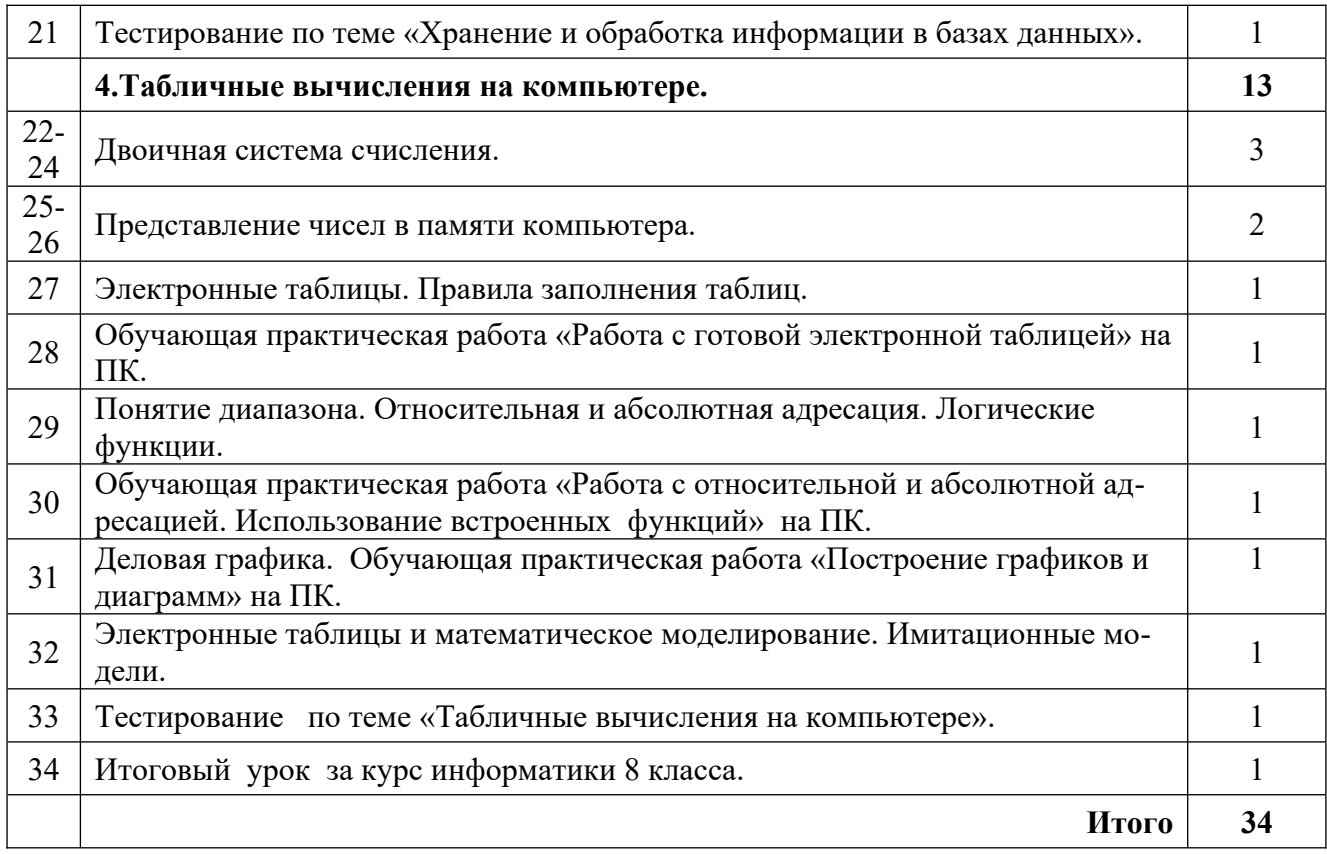

![](_page_5_Picture_340.jpeg)

![](_page_6_Picture_73.jpeg)